## GPISolo Technology eReport A service of the ABA General Practice, Solo & Small Firm Division

## Volume 6, Number 3 September 2007

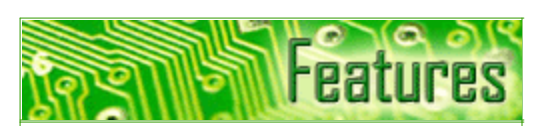

### [Without a Trace](#page-1-0)

Sometimes, surfing anonymously makes good business sense.

## [Business Continuity Planning in](#page-4-0)

#### Small Law Firms

How to keep your business running when disaster strikes.

## **About GPISolo**

[Find out about the benefits of](http://www.abanet.org/genpractice/join/)  being a GP|Solo Division member

[GP|Solo Homepage](http://www.abanet.org/genpractice)

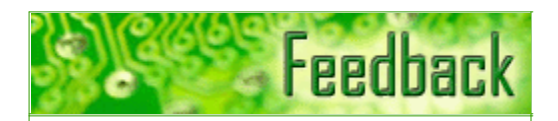

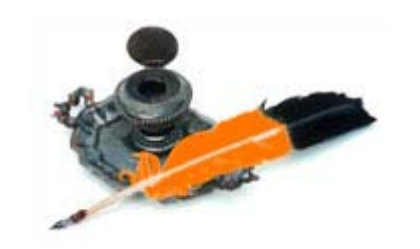

[Tell us what's on your mind!](mailto:jallenlawtek@aol.com)

Want to write an article?

[Contacts and Legal Stuff](#page-23-0) Who is responsible for all this?

## Columns

### **[TechNotes](#page-7-0)**

What technological wonders await us?

**[MacNotes](#page-10-0)** Straight talk on the iPhone.

### **[SurvivingEmail](#page-13-0)**

Do you really need that long-winded sig?

## [Sites for Sore Eyes](#page-15-0)

This issue's column on valuable websites for lawyers features medical sites.

### **[ProductNotes](#page-17-0)**

BlackBerries 8800 and 8100 (Pearl), FlipStart, and Samsung's NV3 camera–media player.

### **[DivisionNotes](#page-21-0)**

Second Annual National Solo & Small Firm Conference; 2007-08 Diversity Fellows Announced; 2007-08 Young Lawyer Fellows Announced; Highlights from Annual Meeting in San Francisco.

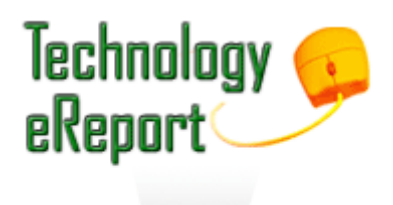

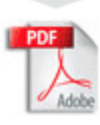

## <span id="page-1-0"></span>Without a Trace

## By Brett Burney

Many people wrongly believe that the Internet bestows a grace of anonymity on their email and surfing activities. People say the darndest things in email messages, and I've witnessed many legal professionals irresponsibly surf to lewd or obnoxious websites.

Unless you take the necessary precautions, your Internet activity can always be tracked.

## Who's Following Me?

Now don't get me wrong: I'm not advocating a cyberbunker mentality when it comes to interacting with the Internet. I'm simply suggesting caution rather than ignorance when it comes to your activities on the Web.

Every computer that is connected to the Internet is assigned an Internet Protocol (IP) address , much like every cell phone is assigned a phone number. The IP infrastructure is what controls packets of data around the Internet, and correctly delivers email messages and websites to your computer.

Depending on your specific network setup, your computer may have an internal IP address that is assigned to it from your local router or Internet Service Provider (ISP). Although your actual computer may not have a unique IP address when it jumps on the Internet, your ISP and hardware routers filter the traffic down to you.

If you're interested in discovering your IP address, you can visit sites such as www.whatismyip.com and www.ipchicken.com. These sites simply report back what any website you visit can see immediately: your current IP address. In other words, your IP address identifies you on the Internet. When you visit a website, the site has to know your IP address so it can deliver the page to your computer.

If you'd like to explore the concept a little bit further, you can take your IP address and perform a "WHOIS" search . A WHOIS search provides additional information on who owns and maintains the particular IP address or domain name .

The American Registry for Internet Numbers (ARIN) provides a very good WHOIS search engine right on their front page. Once you copy your IP address from www.ipchicken.com or www.whatismyip.com, you can simply paste it into the WHOIS box on www.arin.net and see what information it provides.

If you have Internet service through a cable modem or DSL, the WHOIS search will probably provide contact information for your broadband service provider. That means that the particular IP address your computer is using has been assigned to you by your ISP. That's a good thing, since it does provide a minimal level of privacy, although your ISP can certainly be subpoenaed for the information pertaining to your computer.

If you're at a large firm or big company where you have an IT team that has set up your network for you, you may see more specific information for your IP address, like your company's contact information.

## Incognito in Cyberspace

There are conceivable circumstances when you would prefer to be as anonymous as possible on the Internet. One scenario could be when you're exploring the public website of the opposing side, and you would prefer to

mask the fact that you're from a law firm. There is nothing wrong in doing this: you simply just don't want to tip your hat to the other side and let them know you're investigating their site.

You may also want to hide your IP address from those websites that record the information for marketing purposes or spam victims. Your IP address can be tracked to see what pages you visit on a website so your interests can be recorded.

Beyond those scenarios, there may not be many other reasons for a legal professional to remain anonymous online, because the fine line between professionalism and abhorrent behavior can be easily crossed. On the other hand, I believe it is imperative for legal professionals to understand the concept of anonymous surfing so they can be aware of the practice in case they come across it at some point in their career.

If your computer's IP address is visible at all times on the Internet, it would be logical then to use a middle man to obtain a little cyberprivacy. That's exactly what a proxy server does. A proxy server sits between your computer and a website. When you surf to a website, the proxy server "stands in" for your real computer so that the website sees the IP address of the proxy server instead of your own.

Proxy servers have a variety of uses in the Internet world. Many ISPs will use proxy servers to cache popular websites so they can have better control over their Internet traffic. In other words, your request to visit www.cnn.com may not go to CNN's main server, but rather a proxy server owned by an ISP. This means the site can download much quicker to your machine.

But a proxy server can also act as a filter for your Internet traffic. This usually means that your Internet traffic gets briefly rerouted to another server on the web before going to its final destination. Because the traffic hops to an extra server, you will see an impact on your general surfing speed. Anonymous surfing services are great, but you will probably get frustrated with the notable loss of speed on your surfing habits.

There are several free anonymous services you can use. You can visit sites like www.the-cloak.com, www.anonymouse.org, or www.behidden.com (Anonymizer.com used to be the generous provider of free anonymous web surfing, but alas they have discontinued their offering ). These websites are usually chock full of ads for their funding, and they regularly limit the amount of surfing you can do through them. That only makes sense because they are providing a free service that includes transporting a lot of data through their servers every day. These services may also place ads on the pages you visit in yet another attempt to gain some more advertising dollars.

While the ads and restrictions may be annoying, these free services are really the easiest and quickest way to surf anonymously. You wouldn't want to surf like this all day long, but these sites are great if you simply just want to explore a questionable site for a few minutes. I should note, however, that none of these free anonymous proxy services will protect your computer from any spyware or malware that may be lurking on websites, so please use extreme caution and keep your computer updated with the latest security patches.

If you get more serious about this anonymous surfing thing, you could elect to purchase an application that will take over most of the tasks. Anonymizer offers their "Anonymous Surfing" package for \$29.99 that has been around for many years. GhostSurf from Tenebril Inc. offers a bit more protection for \$39.95. Both of these applications install on your main computer and communicate with company-owned secure servers to accomplish the same purpose of the free anonymous surfing sites.

### Go Forth in Privacy

As I've mentioned before, there is no need to use anonymous surfing services all the time. I personally only use one of the free anonymous surfing websites when I'm visiting a questionable site that I don't trust for one reason or another. I just want to put an extra barrier of privacy between my computer and the site.

Again, the biggest downside to any anonymous surfing service is the hit you'll take on surfing speed. Because the services run your Internet traffic through another server or two, that adds time to your surfing activities. This is fine for a few minutes to check out a website, but it's not something you'll want use for a lengthy

#### amount of time.

*Brett Burney is principal of Burney Consultants LLC, where he focuses his time on bridging the chasm between the legal and technology borders of electronic discovery. Prior to establishing Burney Consultants LLC, Brett spent five years at the law firm of Thompson Hine LLP, where he worked with litigation teams in building document databases, counseling on electronic discovery issues, and supporting them at trial. Brett is also a frequent contributor to Law.com's Legal Technology Center and writes a monthly legal technology column for LLRX.com. You can email him at burney@burneyconsultants.com.*

<span id="page-4-0"></span>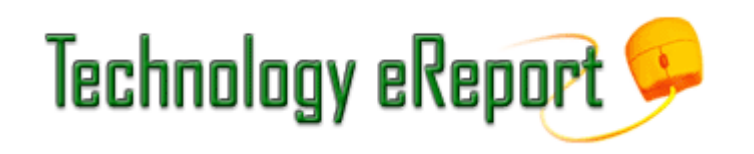

## Business Continuity Planning in Small Law Firms

## By Pam Hill

Downtime can have an almost immediate impact on the long-term financial viability of a small firm. Limited resources in both money and manpower to build application and data recovery solutions, remote access systems, and alternate workspace can make recovery of a smaller firm problematic. The good news is that modern technology and a little creativity can help a firm of any size build a business continuity capability.

A true business continuity capability depends on application and data availability, but those are not the only considerations. Any business is a complex tapestry of systems, data, people, process, vendors, and information needs. In order to have a comprehensive recovery capability, a firm must give consideration to all of these assets.

There is no doubt that technology is the core of any business continuity capability. A technical business continuity plan must be considerate of data protection, application availability, as well as the ability to access systems when the office is shut down. Any plan should cover a "local" disaster that affects only one component of the network, such as a single server failure, as well as a more systemic outage where the entire network/office is unavailable.

## Priority One: Data Protection

Data protection for smaller firms generally means simple tape backup. New technology allows for disk-to-disk to tape back-up, which is much faster than the traditional tape version. True data protection requires that data be stored in two physically separate locations, requiring nightly offsite rotation of tapes to a secondary location. Generally, there is some resistance to this method based on the potential delay in file restoration while waiting for the tape. One advantage of disk-to-disk to tape backup is that the file is stored locally on disk, but the data are protected offsite on tapes. Regardless of the inconvenience of offsite tapes, a core concept of disaster recovery is having access to redundant data stored where the same disaster can't affect both locations. It doesn't have to cost a lot, and it is the single most important step to take in developing a recovery capability.

Another vital component is testing the data on the backup tapes. In general, 80 percent of all restores fail the first time due to corruption of data on the tapes, or a problem with the tapes themselves. In reality, you will never know if backup tapes work if you don't test them regularly.

Other data protection strategies available include offsite vaulting of data to a data hosting/warehousing vendor. These solutions tend to be more expensive (around \$800/month) and as such are not widely deployed in smaller firms. Another reasonably expensive, yet highly effective, solution is the replication of data from primary to secondary systems with tools such as NSI Doubletake or Replistore. These tools reside on the primary and secondary systems and manage asynchronous data replication, and well as failover/failback from both systems when the primary system becomes unavailable. The advantage is the relatively rapid recovery these tools allow. The disadvantage is the cost for the tool (around \$2000/server), as well as the cost for redundant systems and infrastructure.

## Application Availability

True application availability means clustering or load balancing redundant systems, so if one server fails, the

other can take over. This clustering can occur with the equipment sitting next to each other, or in two separate locations. In the best case, the primary and back up systems would be in two separate locations so the same disaster could not impact both systems. Server consolidation through virtualization with tools such as VMWare will allow you to create lower cost redundant backup systems, because you can effectively shrink many applications/servers down to a few.

One less then perfect, but cost-effective, option is to move all systems into a hardened data center facility. This can significantly reduce the risk of a data center disaster from ever occurring. A collocation facility is designed for telecommunications (Internet/WAN) and infrastructure redundancy (such as power and HVAC)—the two components that commonly fail within a standard office building (which are not generally built with such redundancy in mind). Once all systems are housed within this secure facility, application/data access occurs over a telecommunications network from your office to the facility (Internet or direct access, depending upon your architecture). This does not eliminate the risks inherent in nonredundant systems, but it does greatly reduce the likelihood of a data center outage from occurring to begin with.

Collocation vendors can also provide 24/7 network and server monitoring, disk/tape backup, server and OS maintenance, as well as hands-on assistance in technical problem solving and recovery. Collocation facilities range in pricing, but you can expect to pay an average of \$750/rack of equipment/month, and around \$1000/month for Internet connectivity. Shared "half racks" of equipment are also available, and pricing varies greatly. Other choices include outsourcing the application to a hosting vendor, where the vendor can either fully host the application, or provide disaster-related "continuity" services (after a disaster has occurred).

No doubt, email is the single most critical application in a law firm. Email continuity can be addressed with a product such as MessageOne's EMS or Outlook Extension solutions. With EMS, your email address (e.g., JDoe@firmA.com) is recovered immediately, along with your calendar and contacts. You can also choose to recover the last 30 days of email. MessageOne also provides a BlackBerry continuity solution. Keep in mind, as good as these products are, they still provide for email continuity, not email recovery. You will still need to fully recover your email architecture to get back to gain access to your historical email messages.

The cheapest option is to use a home email address, or set up backup email addresses in a free account such as Yahoo, Hotmail, or GMail. After a disaster, the new email addresses would be sent to clients, staff, or other key stakeholders as a temporary measure. This approach is cheap, but has obvious client relationship concerns and so should be used only as a last resort.

Many service providers also provide postdisaster continuity services for document management as well as financial systems, but they are much more expensive than email continuity services (the high demand for these services has lowered the cost).

Another option is to work with a top-quality vendor who can provide you emergency response, such as drop shipping of preconfigured equipment, 24/7 monitoring and problem escalation, remote evaluation of the network/systems, and on-site support. Emergency contracts cost more, but in an emergency they will be worth every dollar. The net result is a longer recovery time, but a cheaper "insurance policy" than building redundant applications/data.

### Remote Access

Along with application availability, it is important to build some capability for remote access into the critical applications. Most firms are addressing this need based solely on the requirement by lawyers to be able to work anywhere (e.g., home, trial site, war room, etc.). At its simplest, remote access can be accomplished by building web-based solutions (such as Outlook Web Access). Web-based solutions do not always have the same functionality, so often are not feasible to work from on a daily basis. A more common deployment is to build a Citrix or Terminal Services architecture, which allows for access into systems from any Internet/WAN connection. Don't forget to address security if you are opening up your systems to the outside.

Having the best quality, high availability solutions won't matter if you can't access the systems, so give as much thought to access as you do to redundancy/availability of applications and data.

## Critical Postdisaster Considerations

The ability to communicate with employees, clients, and so forth is the single most important process following any disaster. Make sure you have all employee contact information documented, including cell phone, home email addresses, alternate phone numbers, and BlackBerry PINs (which allows for direct device to device communication, even if the email and BlackBerry servers are down). Blackberry PIN-to-PIN communication has proven to be one of the most effective methods in every major disaster since 9/11, as they operate on a different frequency from cell phones, which tend to overload during a widespread disaster. Store all employee as well as client contact information (or other critical stakeholders such as cocounsel, opposing counsel) in an offsite location as well so you can access it if the facility is closed for some reason.

Have some manual recovery capability for other critical processes, such as conflicts checking, critical date management/docketing, and client records management. Remember, you must inform potential clients if you are completing an informal (versus formal) conflicts check due to an outage. Most malpractice insurance providers require maintenance of critical dates in two separate places (systems or paper) anyway, so make one place geographically diverse from the office. For instance, print or email your calendar to your home on a weekly basis to build redundancy. Scan critical client records and email them to your home, or store them on a portable device. Take your laptop and PDA home with you at night.

Simple steps can make all the difference in planning for a disaster. There are too many options for disaster recovery and business continuity to mention in one article. The most important question to ask yourself is, if you couldn't get into your office, what would you need to be able to work? Include people, records, vendors, data, applications, images, and so forth into the mix, and then think through how to build redundancy for them.

*Ms. Pam Hill has more than twenty years of experience in business continuity planning, colocation site selection, and project management. She has managed and implemented all phases of business continuity planning, including business impact analysis, risk analysis, technology recovery solution development and centralization, life/safety planning, crisis management and communications, alternate data center/workspace selection, and business resumption planning. Ms. Hill, Solution Group Leader-Business Continuity for Chicago-based Project Leadership Associates, has spent the past ten years in the business continuity planning consulting field, with extensive hands-on experience in planning and successful recoveries. She is widely recognized as an industry-leading expert on business continuity planning and frequently presents for national associations and conferences. Ms. Hill can be reached at phill@projectleadership.net.*

<span id="page-7-0"></span>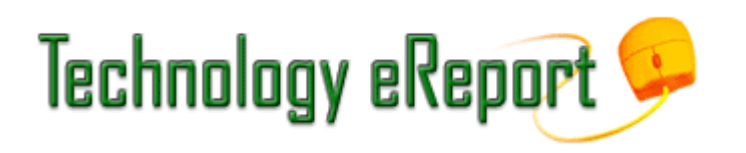

## **TECHNOTES**

Trends in Technology

By J. Anthony Vittal

## Wonders on the Horizon: Part I

Recently the international press reported that a 75-year-old woman in Karlstad, Sweden now enjoys the world's fastest consumer Internet connection—running at 40 Gbps. By comparison, a fast DSL connection will run between 1.5 and 3.0 Gbps. Her son, Swedish Internet guru Peter Löthberg, is using this installation to demonstrate the potential fiber-based networks have to deliver cost-effective, ultrafast Internet connectivity. At this speed, one can simultaneously watch 1,500 HDTV programs or download an HD-DVD in two seconds.

For you and me, however, it will not be enough to have high-speed fiber delivered to the curb or the pole in the alley or the telecommunications vault in our office buildings. We will need to recable our structures with fiber cable to deliver that speed to our devices, and we will need to invest in new hardware to handle the high-speed signal. With signal speed exceeding the write speed of our storage media, we will need to invest in RAM disks to either store or buffer the data—even if we are willing to shift our paradigms and leave the data out there in the ether to download again and again at will, whenever we need it.

This announcement led me to consider what other wonders lie on the horizon for us to enjoy during our lifetimes. First, there are some technologies already available elsewhere in the world that generally have yet to make it to the U.S. market:

#### Mikimoto Beans iTheater

Do you hate watching videos on a minuscule iPod screen? You'll welcome these goggles, with twin TFT displays at QVGA resolution (one for each eye), creating the impression of a 50" screen viewed from a distance of 22 meters. The ear pieces include built-in headphones for a stereo sound experience. In addition to iPod video output, the goggles also support NTSC, PAL, and Secam video standards. Originally available only in Japan, the iTheater goggles now are available internationally from Audio Cubes for \$299.00.

#### Drive Assist

If you are like me, when you are headed to an unfamiliar destination, you'll visit a mapping site such as MapQuest or Yahoo Maps, print a map and possibly driving directions, and take the printout with you. Google Maps and BMW have developed a better way to accomplish this. Using Google Maps, get the map and driving instructions, and then email them to your Drive Assist GPS device in your new BMW. No more printing; no more data entry into the GPS system in the car. So far, it's only available in Germany.

### Self-Setting Watch

Flying across time zones generates more than mere jet lag. Your cell phone will automatically reset to local time when logging into the local network, but your watch stubbornly hews to "home" time, unless you are wearing a Braun AW200 self-setting watch. Simply press a button, and the watch receives a radio signal broadcasting Central European Time, which it then uses to sync itself to the correct (local) time. The AW200 is currently available only in Europe.

For some years now, I have had a clock on my desk that syncs to the atomic clock in Colorado. There is no reason why the same technology used in the Braun AW200 couldn't be adapted to other broadcasts, including those used by cellular service providers to sync the clocks in our cell phones, thereby affording us the same convenience when traveling across the various U.S. time zones. I therefore expect to see this technology available locally in the near future.

#### Fluid Scanners

Another little annoyance of modern travel is the restriction on bottled liquids in carry-on luggage. Travel through various airports in Switzerland, Japan, China, and Laos, however, and a Sencion scanner will screen your glass and PET plastic bottles for threat liquids. The Sencion uses harmless electromagnetic technology to assess the physical properties of liquids. Microwaves are generated from sending and receiving antennae and are then analyzed by computer chips using sophisticated software to determine if a bottled liquid contains any liquids that could be used to harm persons or property. The Sencion was invented by Masahiro Fujiwara of Osaka, Japan, using proven existing microwave technology. Distributed by Sellex International of Cleveland, Ohio, one would have thought we would first see the Sencion in U.S. airports, but the TSA bureaucracy once again appears to have trumped passenger convenience.

#### Ongoing R&D Projects

Then there are some nifty developments that are in the works:

#### *Wireless Electricity*

A team of MIT researchers have demonstrated the wireless transmission of electrical power. By using magnetically coupled resonators, the MIT team solved the inefficiency problem, because power is broadcast omnidirectionally. In the demonstration, a copper coil is connected to a power outlet and broadcasts electromagnetic waves at set frequencies. A receiving coil attached to the base of a lamp will receive sufficient energy at a distance of up to seven feet from the broadcast coil to power a 60-watt light bulb—making the technology suitable for home of office use. Because many devices, from robot vacuums to notebook computers, run on less than 60 watts of power, those devices could be designed to run without batteries in a broadcast power environment.

The team leader believes the technology is sufficiently proven to warrant thinking about commercializing it. While further development is needed to improve efficiency, commercial products could be on sale in just a few years. Imagine—no more cords to trip over!

#### *Air Mouse*

We all have become familiar with wireless mice, freeing us from the "tails" we needed to connect them to our computers. Unfortunately, we still need a flat surface against which to move the mouse, so that it can detect motion and direction of travel and translate that to cursor movement on the computer screen. Airline tray tables and most office workstations highlight the deficiencies of that design, and most of us find the touch pad an unsatisfactory solution.

If we haven't actually played with one, I imagine that all of us by now have seen the ubiquitous TV commercials for the Wii7, with its point-and-shoot controller. Wouldn't it be great if the technology could be adapted to computer use? It turns out that's not so simple, because of the granularity needed for a computer pointer. Patrick Baudisch of Microsoft Research and the University of Washington approached the problem from a different direction. Instead of sliding the mouse across a surface, why not slide the surface across the mouse? Thus we have Soap—basically, a wireless optical mouse surrounded by a lubricant and a fabric hull. With further development, Baudisch hopes to lose the lubricant. In any event, his working prototype, demonstrated at the Computer/Human Interaction conference earlier this year in San Jose, California, shows that an environment-independent "mouse" is something we all can look forward to.

#### *IMAX at Home*

Engineers at HP Labs have developed a concept, named *Pluribus*, which its inventors describe as "cluster computing for projectors." The system can either "tile" images from multiple projectors to give you a wall-sized image, or it can superimpose the same images from multiple projectors over each other to give you enhanced

resolution, brightness, contrast, and redundancy. All it takes is a number of digital projectors—just like the ones we haul to court for trial presentations—a fast PC, a digital video camera, and the *Pluribus* software. In a demonstration, a gaming PC with dual graphics cards was able to align a dozen inexpensive projectors, pointed in the general direction of the wall, in less than five minutes, thereby generating a 16 x 9 foot image with 4,096 x 2,304 resolution. True home theater, that rivals the quality of your local digital movie house, is coming within our reach.

#### *Data-Centric Networking*

One of the major drawbacks of current networking technology is its server-centric design. Stated simply, if you want a file, you establish a direct connection to the source server where it resides. If a thousand users want the same file at the same time, a thousand unique copies of the file are downloaded from that server, clogging data ports and consuming bandwidth.

Van Jacobson and his team at the Palo Alto Research Center are turning that model on its head with their Content-Centric Networking (CCN) Project. Instead of going to the source server, your computer will ask the rest of the computers on its network for the file. The first to respond will deliver the file, authenticating and validating the information using the information itself, rather than the source of the information. For example, if you want a copy of the slip opinion reflecting the Supreme Court's recent decision in *Parents Involved in Community Schools v. Seattle School Dist. No. 1*, one of the two cases involving school segregation-prevention plans, you don't care if the copy comes from your colleague's workstation down the hall, or another colleague's workstation in another office of your firm, or from someone else's workstation in another state, or from the Legal Information Institute servers at Cornell Law School, or from the Court itself. On a more practical level, CCN can keep the calendars on your workstation, your notebook, and your handheld synchronized with each other by routine file requests.

The PARC team intends to deploy CCN across the existing network infrastructure, but ultimately wants to change the way machines communicate with each other at the packet level. Such a sea change in network communications will take time to implement, but will result in a geometric increase in network efficiency.

#### More to Come

In my next column, I will discuss even more fantastic R&D developments that have reached the "proof of concept" phase and will offer a projected timeline for the release of developing technologies into the marketplace. For now, I hope I have intrigued you with these.

*J. Anthony Vittal is in private practice with the Vittal Law Firm based in Los Angeles, California. A former member of the ABA Standing Committee on Technology and Information Systems, a member of the editorial boards for* Tech eReport *and the*  Technology & Practice Guide *issues of* GPSOLO*, and a member of various technology-oriented committees of ABA Sections, he speaks and writes frequently on legal technology topics.*

## <span id="page-10-0"></span>**MacNotes** Apple Phone Home

## By Jeffrey Allen

Several months ago, Apple announced that it would delay the release of the newest iteration of its operating system, OS X 10.5 (aka Leopard), in order to divert resources from the development of Leopard to the completion of the iPhone. Apple management smelled a killer product in the marketplace and made the decision to move on it and make sure that it could release the iPhone in June as promised.

On June 29, 2007, at 6:00 p.m., the iPhone officially went on sale at Apple Stores and Cingular/AT&T stores throughout the land. The fanfare and hoopla associated with the release boggles the mind. One would think that we expected the next major generation of a video game. Anticipating the promised shortage of inventory, people lined up outside the Apple stores days in advance. Some lined up to sell their spots in line. Some lined up to get the iPhone and resell it on places like eBay. Some lined up to get it for themselves as early adopters who could not bear to wait to get the new smart phone. Early reports indicate that the Apple/AT&T partnership sold approximately 700,000 phones in the first three days of sales. One report of eBay sales showed the highest price paid for an iPhone at \$12,500.

Now that Apple has the phone out, it won't take long for inventory to catch up with demand, and, if you want one, you probably can acquire one without too much difficulty by the time you read this article.

Pundits have claimed the iPhone ushers in a new era in communications/Internet access/email/smart phones/PDA devices and will change the way we get, communicate, and use information. Although that may gild the lily just a bit, few will argue that the iPhone takes us to another level in converged devices. Whether you believe the hype or not, you cannot deny that in the iPhone, Apple has developed a slick technology device with some real appeal. Interestingly enough, the device appeals to people of all ages, including those who have not in the past reacted very positively to slick technology.

In the iPhone, Apple married a quad band GSM telephone to a two-mega pixel camera to a video iPod, added 802.11b/g WiFi and Cingular Edge Internet connectivity, and then made it run with a version of the Leopard operating system. The iPhone works internationally, can use push or pull email technology to recover email from most popular email systems including POP and IMAP systems such as AOL, Yahoo, Google GMail, and, of course Apple's own .MAC mail. The iPhone weighs in at 4.8 ounces and has dimensions of 4.5" (H) x 2.4" (w) x .46" (D).

You get your choice of 4GB or an 8GB flash memory for \$499 or \$599, respectively. Early reports of concerns over battery usage resulted in modifications, and the officially released specifications for the iPhone claim that the built-in rechargeable lithium ion battery will provide up to 8 hours of talk time, 250 hours of standby time, 6 hours of Internet browsing, 7 hours of video playback, and 24 hours of audio playback. Do note that those estimates do not represent cumulative numbers. If you make phone calls, do not expect 6 hours of Internet time. If you

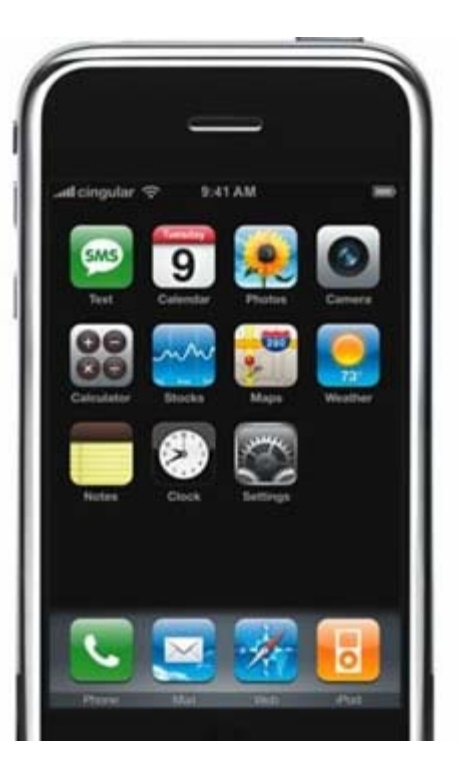

use the iPhone for video and audio playback, expect less than 8 hours of talk time. The iPhone also supports Bluetooth, but using a Bluetooth device also draws battery power and reduces the other numbers.

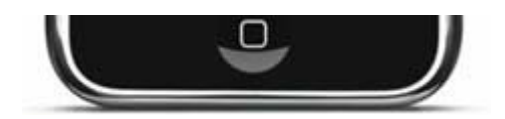

The iPhone uses Apples 30-pin dock connector and has a 3.5 mm stereo headphone minijack. Because the iPhone will hold contact and calendar information as well as audio and visual information, you would expect it to sync to a computer. In fact, it will sync with computers on the Macintosh OS X version 10.4.10 or later as well as those on the Windows platform running Vista Home Premium or better or XP Home or Professional with Service Pack 2 or later.

The iPhone will play AAC, Protected AAC, MP3, MP3 VBR, Audible (formats 1, 2, and 3), Apple Lossless, AIFF, and WAV formats. It comes with several iPod features, but certainly not all of them. The iPhone has the following iPod features: password protection, shuffle and repeat modes, SoundCheck, equalization, volume limiter, and on-the-go playlists. It can handle podcasts and audio books as well as music and includes audio book speed control. The iPhone does not do games, lyrics, video output to a TV, or disk mode (when the iPod acts as a hard drive for transporting computer files).

I have little doubt of the success of the iPhone. Its immediate and early acceptance suggests that it will quickly evolve into a third highly successful profit center for Apple. The real question will be whether it can sustain that position despite the well-established fickleness of the mobile phone-buying public that likes to change phones just for the heck of it every so often. Apple has left itself room to grow in the future. The iPhone supports the outdated Edge system that Cingular/AT&T is in the process of replacing with faster and better technology that will make it more competitive with Verizon and Sprint in terms of Internet access. Count on the fact that a later iteration of the iPhone will respond to that technology.

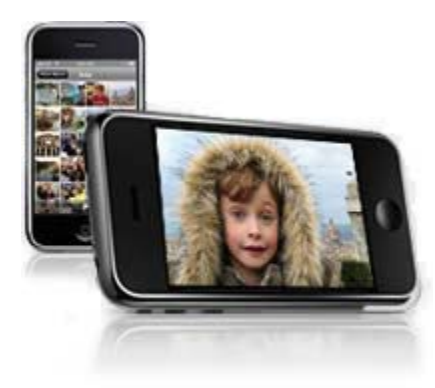

One concern that I have about the iPhone is the low level of memory. You get your choice of 4 or 8GB. As a PDA, 8 GB provides plenty of space. So, for that matter, does 4GB. The same analysis and conclusion apply to a camera and to a digital audio player. When you get to the point of including video and adding still photos and audio and your contacts and your calendar information, 8GB starts getting crowded. Remember, the full-sized video iPods come with 30GB or 80GB of memory. Why would Apple use such low levels of memory in the iPhone? Well, I have a couple of ideas. First, more memory generally means more battery drain, even with flash memory (which draws substantially lower energy levels than other forms of

memory). Second, by keeping the iPhone memory lower, Apple helps maintain a market for its iPods, which have, to date, served as the best-selling product in Apple history. Apple will likely act very carefully and not very quickly respecting significant upgrading of the iPhone's memory.

Before you run out and buy an iPhone, you should consider a few other negatives. The iPhone does not do voice memo, voice dialing, or call recording. Although the iPhone uses flash memory, like other Apple products, it has no memory slot for additional flash memory. You get what you buy from Apple, and that's all you get.

While the quad band GSM phone will work in many foreign countries, using it there requires paying roaming fees and surcharges to Cingular/AT&T for the use. You cannot simply replace the SIM card that came with the phone with a SIM card from another country (a much cheaper way to do cellular calling abroad). When I travel outside of the country, I often take two cell phones with me, one that has my regular SIM card in it and a second, unlocked phone that I can use to hold a SIM card from whatever country I am traveling in at the time. If you get an iPhone and travel overseas, you will likely want to get a second unlocked phone.

One other negative: Apple climbed into bed with Cingular/AT&T respecting the iPhone. The general public does not know the term of exclusivity; but in the foreseeable future, if you want an iPhone, you can have your choice of any provider as long as you pick Cingular/AT&T. AT&T has set up special rate plans for the iPhone including voice and data. If you have an existing voice plan with AT&T and want to keep that plan, it costs an extra \$20/month for the data portion of the iPhone plan.

On other fronts, the Leopard OS should come out in October as now rescheduled. Look to pay about \$129 for a singe copy of \$199 for a family pack.

Apple recently upgraded its MacBook and MacBook Pro lines. The changes made related primarily to processor speeds. The new MacBook comes with an Intel Core 2 Duo running at 2.16 GHz and accepts up to two megabytes of RAM. The Mac Book Pro tops out at an Intel Core 2 Duo running at 2.4 GHz and 4 GB RAM. If you already have a Core 2 Due MacBook or Mac Book Pro, the new upgrades do not make a difference sufficient to warrant replacement of your current hardware. If you think you need a new machine, the new upgrades make the choice that much easier. If you don't have to have the machine right now, you might wait a few months and get it with OS X 10.5 built in rather than upgrading to it after buying the new system when Apple releases it in the fall.

By the way, one of the main reasons to go with the MacBook Pro in the past has been the Express 34 slot allowing the use of an air card. Now that air card modems have come out with USB connections that work with all computers, the air card will work with the MacBook and, unless you need the larger screen or the extra 2 MB of RAM, you can get a MacBook and use it for most business purposes. If you plan to run Windows as well as the Mac OS and plan to use parallels, you will need to consider the RAM issue. The Mac Book will run Vista and Mac OS X with 768MB of the 2GB of RAM allocated to Vista and the rest held back for the Mac OS. It runs it fairly slowly, though. A Mac Book Pro with 3 or 4 GB of RAM allows a better allocation as you can keep 2 GB for the Mac OS and use 1 GB for Windows XP or Vista (If you have 4 GB, you will want to use 2 GB for Vista.

*Jeffrey Allen is the principal in the Graves & Allen law firm in Oakland, California, with a general practice emphasizing real estate and business transactions, litigation, and ADR work as a mediator and arbitrator. A frequent speaker on technology topics, he is the special issue editor of* GPSOLO*'s* Technology & Practice Guide *and editor-in-chief of the* Technology eReport*. He regularly contributes to those and other publications. A frequent presenter at CLE courses for attorneys on technology and on substantive* law topics, he also teaches business law in the graduate and undergraduate divisions of the Business School of the University of *Phoenix and construction law and other topics at California State University of the East Bay. In addition, he is a solicitor of the Supreme Court of England and Wales. You can contact Jeffrey via email at jallenlawtek@aol.com.*

*Picture courtesy of Apple Computer, Inc.*

## <span id="page-13-0"></span>SURVIVING EMAIL

## Sig and Disclaim

## By jennifer j. rose

The days have long passed when everyone's email signature contained a clever quote intended to brand the sender's outlook on life and some awful ASCII art. The latter, for late arrivals and those too young to remember where they were when Jock Ewing was shot, consisted of a series of diacritical marks spread out to make a design only slightly more interesting than the TV test patterns of yore. But only moments after the urge to be artistic ended did lawyers feel compelled to add a disclaimer to the end of piece of outgoing email, disavowing any and all attorney-client relationships, proclaiming confidentiality, and instructing all unintended recipients from viewing, copying, disclosing, or distributing any of the information therein contained under penalty of something really, really bad. And lawyers, being lawyers, felt that the wordier the disclaimer, the more it would boast to the world that the lawyer was being duly lawyerly. Or at least really paying attention.

More often than not, the disclaimer would exceed the content of the message. And since it was almost always inserted at the very end of the message, below the sender's signature, the bell that can't be unrung has already tolled once the reader gets down to the end of the message. Now, since most readers of the English language have a tendency to read from the top of the page to the bottom, wouldn't it be more reasonable to insert that disclaimer in a more prominent position in the body of the email?

When faxes were the cutting edge of electronic communication, one-page disclaimers begging unintended recipients to ignore the contents and notify the sender of the missent missive were standard operation procedure. A cover page preceding the secret and confidential documents bore those warnings. Those cover pages were also a public relations signal that the lawyer was being conscientious. Somehow no one ever thought of attaching similar disclaimers to misdirected paper-and-envelope communications delivered by a uniformed representative of the federal government.

Inserting the disclaimer at the beginning of the email, or even just below the salutation, alerts the recipient that this is an important message, intended only for certain eyes and ears. Doing so alerts the unintended recipient that he or she will turn into a pillar of salt by reading more of the message.

In June 2005, the U.S. Treasury Department came up with Circular 230, a 60-page document that provides standards of practice for written advice that tax professionals must provide to their clients, so lawyers started adding yet another disclaimer:

IRS Circular 230 disclosure: To ensure compliance with requirements imposed by the IRS, we inform you that any tax advice contained in this communication (including any attachments) was not intended or written to be used, and cannot be used, for the purpose of (i) avoiding tax-related penalties under the Internal Revenue Code or (ii) promoting, marketing, or recommending to another party any matters addressed herein.

Are those disclaimers and disclosures necessary in each outgoing email message? Absolutely not. The email you sent this afternoon to Erika Mustermann telling her that the court date has been continued doesn't require the Circular 230 disclosure. The email you fired off to Don Nadie setting up that tennis game and to the bar committee headed up by Joe Bloggs don't require disclaimers or disclosures. Nor do the posts you ordinarily make to mailing lists. Unless, of course, you're trying impress others of your stature, importance and tendency

to bore others to death.

But it's automatic, you claim. That's nonsense. Practically every modern email program offers up the ability to use multiple signatures. While Gmail only offers the option of a single signature or none at all, Lifehacker.com has a method available for those who just want to see if it can be done. (I'm not sure which is more extreme: using Gmail as the primary law office email client or trying to refill a Bic pen.)

Hallmark created a greeting card for just about every occasion, and Nike produces a shoe for practically every sport known to mankind. Lawyers who send email should do the same, gauging the signature, disclaimer, and disclosure to the recipient:

- An informal signature, like "jen" (if that happens to be your name), for internal email and mail to friends
- A formal signature for clients
- Another signature designating each role performed in an organization

It's time to end signature bloat now!

*jennifer j. rose, former editor-in-chief of* GPSOLO *and secretary of the GP|Solo Division, receives her email at jjrose@jjrose.com in Morelia, Michoacán, Mexico.*

Volume 6, Number 3 September 2007 Table of Contents Past Issues

## <span id="page-15-0"></span>Sites for Sore Eyes

By Jim Calloway and Courtney Kennaday

## Doctor, Doctor—Give Me the News!

We aren't sure what we like more about medical research on the Internet—the fact that it is a boon to lawyers in need of expert information or that we can prediagnose ourselves before going to the doctor. The Web is a rich resource for medical sleuthing, but if you want to separate the plasma from the blood (so to speak), you need more than Google. We're going to look at some of the web's best sites for medical research, starting with some old-fashioned, general practitioner advice.

WebMD<sup>®</sup> Founded in 1998, it is almost a given that any medical research on the Web can begin with the well-known WebMD. A lawyer seeking to familiarize herself with anything from asbestosis to repetitive stress injuries to medications can make a decent start using WebMD®. True, you will also encounter more than a few diet and beauty tips (what is the best way to whiten teeth?), but don't let the fact that WebMD is popular with the public cause you to overlook its sizable offerings. (*Hypochondriac alert: you will love the Symptom Checker, which uses an illustration of the human body. Just plug in your sex, age group, and click on the part of your body that hurts.*)

Medscape Acquired by WebMD® in 2001, Medscape requires registration, which is free. Once registered, take advantage of the ability to search Medline, Medscape, and a drug reference all at once. Medscape includes full-text articles, continuing medical education materials, and news; Medline, which caters to practicing physicians; and a drug reference source that combines content from the FDA, First Databank, and the ASHP Pharmacopeia.

PubMed Central (PMC) The U.S. National Library of Medicine's digital archive of biomedical and life sciences journal literature, providing free access to the full text of articles. PubMed also searches Medline. To search, enter one or more search terms (such as topic, author, or journal title) or visit the PMC Journal List to browse journal titles, holdings, and embargo information. We recommend visiting Entrez Help (in the frame on the left), for instructions on using the Entrez Global Query to search across databases. With so much information, in so many databases, we found ourselves calling on "Dr. Boolean" to cure our research blues.

Medline Plus The National Library of Medicine, a part of the National Institutes of Health, created and maintains MedlinePlus. Medline Plus includes the A.D.A.M. Medical Encyclopedia, with an extensive library of medical images and more than 4,000 of articles about diseases, tests, symptoms, injuries, and surgeries. If you know what you're looking for, the A.D.A.M. database is easy to browse. Also available: the *Merriam-Webster Medical Dictionary*, drug and supplement information from the American Society of Health-System Pharmacists (ASHP) via MedMaster, and Natural Standard. MedMaster provides extensive information about more than 1,000 brand name and generic prescription and over-the-counter drugs, including side effects, dosing, drug interactions, precautions, and storage for each drug. Natural Standard is an evidence-based, peer-reviewed collection of information on alternative treatments.

Emory MedWeb We like Emory University School of Law's long-time commitment to the field of Internet research, so it seems natural that we would also like Emory University's MedWeb. Click on "Subject Index" for an organized approach to medical research. Choose "statistics" from the long index, and you will be taken to a

This feature is for lawyers who are busy with their law practice. You may hear others rave about valuable Internet resources. But often it seems that all you get from your Internet surfing is eye strain. Let Calloway and Kennaday serve as your Internet concierge for a tour of useful and interesting websites.

new page with links to 145 sites with statistical information. Click on "electronic publications" and you will find links to 2,758 relevant sites. Websites chosen for inclusion in MedWeb must meet standards for relevancy, currency, credibility, content, and design. So, almost *3,000* electronic publications met those standards. A search engine on the site allows you to narrow your results using words and phrases.

Centers for Disease Control and Prevention The CDC provides a different approach than the other sites we've reviewed. From the home page, it's just one click to access a treasure trove of health and safety topics, including workplace injuries, environmental health, and traveler's health. The workplace section is a great source for lawyers. Client with carpal tunnel syndrome? The section on ergonomics and musculoskeletal disorders is sure to help you. Also worthwhile: the data and statistics page. Some sections are definitely not for the squeamish, such as the Public Health Image Library (PHIL), which contains numerous medical photographs. (*Hypochondriac alert: better skip the parts on aircraft illness and death. We won't even mention the avian flu section.*)

The Merck Manuals Merck provides the content of the *Merck Manuals* on the Web for free. Registration is not required, and use is unlimited. The web publications are continuously updated to ensure that the information is as up-to-date as possible. There are several manuals available, but the *Merck Manual - Home Edition* and the *Merck Manual of Diagnosis and Therapy* have the broadest application for lawyers. The *Merck Manual* is actually available as a download for PDAs for Palm or Pocket PC operating systems. The cost is \$49.95 annually, and new content is available bimonthly. For \$51.95, *Stedman's Medical Dictionary* is also available for PDA.

#### Quick Notes

National Health Information Center (NHIC) Provides a good keyword listing of resources, which links to numerous other websites.

QTVR Anatomical Resource The Wright State University School of Medicine Anatomy Department's website using QuickTime VR format to showcase human bones and organs in amazingly real detail really blew our minds. Time will tell if the content grows enough to become useful on a large scale.

Findlaw Yes, Findlaw. Click on the tab for the Public and check out the sections on "Accidents & Injuries" and "Dangerous Products." There are A-to-Z lists as well as recalls and safety alerts. While not as extensive as other sites we've reviewed, in your quest to leave no stone unturned (and no link unclicked upon), it may prove worthwhile.

Netterimages for medical illustrations and trial exhibits.

Expert Pages Don't forget your expert medical witness!

#### Our Diagnosis

No doubt about it: the amount of medical information it is possible to find online is staggering. It would be quite an undertaking to list all the websites that may be helpful to lawyers doing medical research. We hope the ones we've examined here will provide a good place to start your own diagnosis!

*Jim Calloway is the director of the Oklahoma Bar Association Management Assistance Program. He served as chair of the ABA TECHSHOW™ 2005. Calloway publishes the weblog, Jim Calloway's Law Practice Tips, at http://jimcalloway.typepad.com, and was coauthor of the book,* Winning Alternatives to the Billable Hour*. He serves on the GP|Solo Division Technology Board.*

*Courtney Kennaday has been the practice management advisor of the South Carolina Bar since 2002. Her PMAP (Practice Management Assistance Program) web pages are among the most visited on the SC Bar website and were recently ranked number five by the ABA in the top six best state bar resources in the country. One of her favorite things to do is to talk about law office technology.*

## <span id="page-17-0"></span>Product Notes

## BlackBerries for Sale! BlackBerries RIM 8800 and 8100 (Pearl)

## Reviewed by Jeffrey Allen

I admit to being a fan of the BlackBerry devices for many years. Although I have found cell phones that I have liked better, and PDAs that I have liked more, I have never found an email device that I thought as much of as the BlackBerry. Recently Research In Motion (RIM), the company that makes the BlackBerry hardware, released two new versions of the BlackBerry device, the 8100 (a.k.a. the "Pearl") and the 8800. The new devices have somewhat different structures and serve different purposes, but both work very well. The Pearl presents the BlackBerry technology in the smallest package ever. Its big brother, the 8800, has some different features and, while a bit more svelte than some of its predecessors, looks positively large when sitting next to a Pearl.

Both of the new BlackBerries handle mail as BlackBerries traditionally have, that is to say, very well. Both use a small spherical navigation device located on the face of the BlackBerry instead of the side wheel used in older models. The small sphere looks like a pearl; a fact that inspired the name given to the smaller 8100. Both have lithium ion rechargeable batteries and very readable color screens. Both employ the traditional BlackBerry push technology that allows the device to collect your email on a more or less continuous basis throughout the day. Both start with 65 GB of memory and accept SD cards, allowing for add-on memory, storage of pictures, documents, and so forth. Both models also have speakerphones and allow voice-activated dialing. Both models provide the ability to synch with many popular calendar and contact management programs, including Microsoft's Outlook and Entourage and Apple's iCal and Address book. Note, however, that the BlackBerry software only runs on Windows machines, and using the devices with a Macintosh computer and Apple software requires the use of third-party programs such as Pocket Mac or Missing Sync.

Both models work with individual mail accounts and enterprise servers, allowing you to obtain company email as well as personal. Both also handle Internet access, instant messaging, and text messaging. Both will work internationally as well.

The things that differentiate the devices include:

1. Size: The 8800 has a bigger footprint, a larger screen, and weighs more than the 8100. The 8800 is 4.49" long x 2.6" wide and .55" thick, weighing in at 4.73 oz; the 8100 measures 4.2" long x .97" wide x .57" thick and weighs about 3.1 ounce. Both units fit comfortably in a jacket pocket, although the Pearl carries more easily there. I prefer the Pearl if I am going to carry it on my belt.

2. Keyboard: The 8100 has a Sure Type QWERTY-style keyboard that uses one key for more than one letter and sorts out the entries with Sure Type software (it really is interesting to watch what letters come up on the screen as the software re-evaluates what you are doing with each key stroke. Amazingly, it ends up right most of the time. The 8800 has a more traditional BlackBerry-style QWERTY keyboard. The keyboard is a bit narrower than older models, but the keys have a ridge, making them easier to strike accurately. Practically speaking, both keyboards work only as thumb boards or single finger hunt-and-peck boards.

3. Battery: The 8800 has a bigger battery that gives a bit longer life per charge (approximately 3.5 hours of talk time for the 8100, compared to 5 hours for the 8800). Both phones have Bluetooth built in, and the use of

Bluetooth will limit battery power per charge.

4. Camera: The Pearl has one, and the 8800 does not.

5. Color: You can have the 8800 in any color you want, so long as you want black. You can have the Pearl in black, white, or red.

6. GPS: Both have a mapping function built in, but the 8800 also has a functional built-in GPS receiver, while the Pearl does not.

7. Modem: You can use the 8800 to get your computer online. The Pearl will not perform that task for you.

The Bottom Line: Both the 8100 and the 8800 work well and provide considerable functionality to the practicing attorney. If you do not desperately need a camera built into your phone, the 8800 offers a much more feature-rich package, and its larger screen makes it a bit easier on aging eyes. Despite the easier-to-carry nature of the 8100, I prefer the 8800. The choice reflects personal preference; you should be happy with either of these devices.

*Photos courtesy of Blackberry, Inc.* 

## **FlipStart**

## Reviewed by Jeffrey Allen

If you want a compact computer as a traveling companion, you may want to check out the 5.9" x 4.5" x 1.6" FlipStart (1.35" thick when closed with the slimline instead of the standard battery). FlipStart offers a complete functioning computer in a very small package. It runs on a 1.1 GHz Intel Pentium M Processor (ultra low voltage) and comes with an Intel Enhanced Graphics processor. The FlipStart weighs 1.75 lbs. with the standard-sized high capacity lithium ion battery (1.5 lbs. with the slimline battery. The computer comes with a 30 GB shock-mounted hard disk drive and 512 MB of DDR2 RAM. You can get it with either the Windows XP Professional or Windows Vista Business operating systems. Given the memory limits, however, I would strongly recommend that if you get a FlipStart, you get it with Windows XP Professional and not Vista.

When you first see the clamshell design of the FlipStart opened up, you will likely conclude that it looks like a miniature laptop computer. In fact, it does look like one. When you open the shell you will find the computer's main display, a 5.6" screen with 1024 x 600 wide SVGA resolution. Before you open it, however, you will see the FlipStart's secondary external display, which allows you to see contact, calendar, and email information without even opening the computer case. The open case reveals the inputs available for your use. They include a miniature QWERTY-style keyboard that is more appropriately viewed as a thumb board. Unless you have amazingly small and thin fingers, you cannot touch type on the "keyboard." You will find that input and use works best and easiest when you hold the computer so that it rests on the fingers of both hands and you use your thumbs to strike the keys. The FlipStart gives you the choice of using a touch pad or a track point for mousing around. You will find all the controls on the deck of the computer when you open the case. To facilitate use by the thumbs, you will find the left and right mouse click buttons on the left side of the computer and the track point and touch pad on the right. I found the track point difficult to control for fine movement. For me, using the track point for larger movements and the touch pad for finer movements worked acceptably well.

The FlipStart will keep you well connected. It comes with WiFi (802.11B/g) access, Bluetooth wireless, and Spring Mobile Broadband Network (EVDO Rev A) hardware installed (you do need to set up an account with Sprint to use it).

Now we get to the real question: what do you do with the FlipStart after you pay \$1,999 to get one? Actually, that is the \$1,999 question. The Pentium M has been an excellent processor, but it is not as powerful as the Core 2 Duo currently used in many laptop and desktop computers. A half a gigabyte of RAM weighs in on the low side of the memory spectrum, and a 30 GB hard disk, while relatively large for a computer this small, is

relatively small by contemporary standards.

The FlipStart gives you a fully functional computer. It includes a port attachment that makes it easy for you to use it with a larger display and a full-sized keyboard. You will not want to carry those things around with you very often, so that really only works when you are at home or your office or some place else where you have access to such equipment. If you use it as a desktop substitute, you end up with an underpowered computer by contemporary standards. If you carry it primarily for email, then you need to compare it to the smart phones and PDAs, all of which cost much less, take up far less space, and weigh considerably less, thereby making them more portable and more affordable for email use. None of the smart phones or PDAs, however, give you fill computer functionality

The Bottom Line: I like the concept of the FlipStart, but its appearance does not excite me. It looks (and is somewhat) clunky due to its thickness. Although it may fit in the pocket of your coat, you won't want to carry it there because of its weight. You will likely be much more comfortable carrying it in a briefcase or in a shoulder bag. I consider thumbboards acceptable for text messaging and some email use, but not for serious word processing. If you have reason to need a very compact, reasonably powerful portable computer, look at the FlipStart. If you want an email appliance and something that will allow you to do a little Internet browsing, you will probably find a smart phone/PDA such as the Blackberry, the Treo, or the iPhone more to your liking.

## A New Perspective on Convergence: Samsung's NV3 Camera and Media Player

### Reviewed by Jeffrey Allen

Samsung's NV3 camera gives you an ultracompact pocketable box packaged in an attractive brushed chrome and matte black metal finish and containing a 7.2 megapixel CCD, a 2.5" LCD display and a 3x optical zoom lens. The 3x zoom lens gives you effective equivalence to a 38-114mm lens range. The camera measures a 3.7" x 2.2" x 0.7" and weighs 5.7 ounces. The camera was released in late 2006. Current online pricing for the NV3 runs between \$197.95 and \$249.

Although the NV3 looks similar to many other pocket-sized digital cameras that have reached market from a number of manufacturers in recent years, it offers a novel approach to convergence. Clearly a camera by design, it also functions as a very competent MP3 player, a portable disk, a voice recorder, and includes the features of both a camcorder and a still picture digital camera. It also includes a text reader. As the camera has limited built-in memory, storage of more than a handful of pictures, use of the camera for multimedia storage, and so forth all require the addition of memory through the use of an SD card.

The camera's antishake feature (advanced shake reduction or ASR) helps you maintain a stable image in lower-light situations when you do not want to use the built-in flash.

The NV3 also has built-in a red-eye correction algorithm, allowing you to cure that common defect in flash photographs with relative ease.

Unfortunately, the Samsung NV3 produces only so-so pictures, lacking the clarity, sharpness, and vibrant color seen in competitive units. Simply put, the camera takes adequate but unexceptional pictures.

The camera comes with built-in stereo speakers, which do a not-so-great job of handling music playback. You will get much better quality sound using the included earphones.

The NV3 comes with appropriate plugs adapters and cabling to allow you to charge it via an AC adapter or by plugging it into a USB port on your camera; a feature common to many MP3 players, but unusual for a camera. That may prove helpful, as the camera requires more frequent charging than many other similar devices in that its battery holds enough charge for about two-thirds of the average number of pictures recorded for other cameras in the category.

The Bottom Line: If you simply want a good, digital still camera in the \$200–250 range, you can find better choices. If the idea of a camera that can handle still and video photography, doubles as an MP3 player, and can also function as a video recorder and a text reader excites you, then the NV3 uniquely gives you all of that and at a bargain price.

#### *Images courtesy of Samsung Camera USA.*

*Jeffrey Allen is the principal in the Graves & Allen law firm in Oakland, California, with a general practice emphasizing real estate and business transactions, litigation, and ADR work as a mediator and arbitrator. A frequent speaker on technology topics, he is the special issue editor of* GPSOLO*'s* Technology & Practice Guide *and editor-in-chief of the* Technology eReport*. He regularly contributes to those and other publications. A frequent presenter at CLE courses for attorneys on technology and on substantive* law topics, he also teaches business law in the graduate and undergraduate divisions of the Business School of the University of *Phoenix and construction law and other topics at California State University of the East Bay. In addition, he is a solicitor of the Supreme Court of England and Wales. You can contact Jeffrey via email at jallenlawtek@aol.com.*

Volume 6, Number 3 September 2007 Table of Contents

Past Issues

## <span id="page-21-0"></span>GP|Solo Division Notes:

- Second Annual National Solo & Small Firm Conference
- 2007-08 Diversity Fellows Announced
- 2007-08 Young Lawyer Fellows Announced
- Highlights from Annual Meeting in San Francisco

Not a member? Join GP|Solo now!

Non-members can also sign up for monthly updates about the Division: The GP|Solo Buzz

Note: Information on all this and more can be found on our Website at http://www.abanet.org/genpractice.

## **Second Annual National Solo & Small Firm Conference**

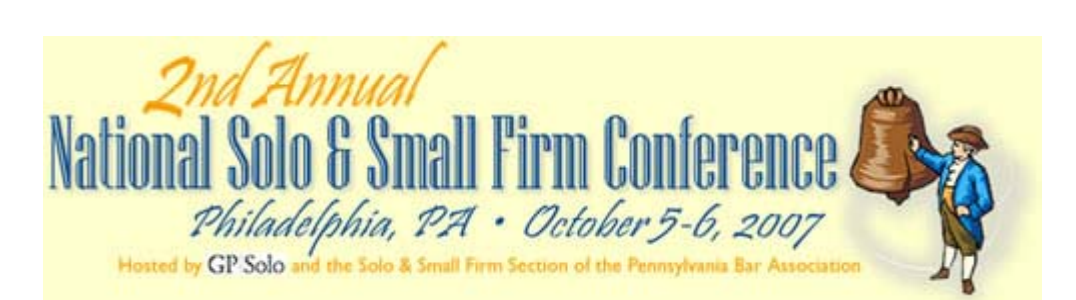

## Have you registered yet for the National Solo and Small Firm Conference ?

Now is the time to register for second annual conference, taking place October 5-6, 2007, in Philadelphia, PA, at the Hyatt Hotel Penn's Landing, in conjunction with the American Bar Association's General Practice, Solo & Small Firm Division's Fall Meeting.

Solo and small firm conferences have gained popularity nationwide. They are typically hosted by state and local bar associations. The GP|Solo Division created the National Solo & Small Firm Conference in 2006 to allow solo and small firm lawyers to take the concept one step further, building networks and developing referral sources from all across the country. This is also being promoted as a chance

#### Scheduled presentations include:

The fast paced and ever-popular *60 Tips in 60 Minutes The Lawyer as Employer: Hiring, Firing, Managing and More E-Discovery for the Rest of Us: Essential Small-Firm Primer Keeping Them Satisfied: Exceeding Client Expectations Everyday! 15 Tips for Stress-LESS Solo & Small Firm Practice in 60 Minutes Immigration 'Gotcha's' for Non-Immigration Lawyers How NOT to Commit Malpractice With Your Computer*

for the members of the very active online community Solosez to have a nationwide face-to-face meeting.

The CLE offerings at the conference feature presentations from a mix of nationally known legal technology experts, veteran active members of the GP|Solo Division with advice to share, practice management advisors, and even active participants from the Solosez online community.

Already the conference is generating buzz, including a recent mention by the National Networker. To see all of the speakers and scheduled presentations, and to get more information about the conference and register, visit the National Solo & Small Firm Conference website at:

» www.abanet.org/solo «

## **2007-08 Diversity Fellows Announced**

The Diversity Fellows Program is designed to promote diversity within the Division and the ABA, while providing leadership development opportunities within the Division for attorneys of color, women and those with disabilities. Each year the Division's Diversity Committee and Membership Board identifies and nominates four such candidates to be appointed by the Chair-Elect to funded fellowship positions within the Division, effective during the following bar year.

#### The Division welcomes the Diversity Fellows for the 2007-2008 bar year!

Artika R. Tyner, St. Paul, MN Cassandra J. George, Pittsburgh, PA Jeffrey Robinson, Selma, AL

## **2007-08 Young Lawyer Fellows Announced**

The GP|Solo Division is committed to increasing the participation of young lawyers in Division activities. The Young Lawyer Fellows program provides young lawyers the opportunity to become actively and integrally involved in the Division's meetings and committees. Selected fellows are appointed to the GP|Solo Young Lawyers Committee and one other committee of their choosing to engage in substantive work. The fellows are also expected to complete a substantive project for the Division.

### The Division welcomes the Young Lawyer Fellows for the 2007-2008 bar year!

Jennifer S. Hilsabeck, Henderson, NV Christine G. Albano, Ellicott City, MD

## **Highlights from Annual Meeting in San Francisco**

It was another productive Annual Meeting in San Francisco, as many GP|Solo members flocked to the Bay Area to participate in the many ABA and Division events held from August 9-11.

#### Passing of the Gavel…

Per Division tradition, Outgoing Chair John P. Macy passed the gavel to Incoming Chair Keith B. McLennan at the Division's Council Meeting on Saturday, August 11th. The new Division Chair is joined by his fellow officers for the 2007-08 bar year: Robert A. Zupkus (Chair-Elect), James M. Durant, III (Vice Chair) and jennifer j. rose (Secretary).

Chair McLennan then announced the Division's new theme for the year as "Simplify… Your Practice, Your Profession, Your Life." To learn more about Mr. McLennan's plans for the 2007-08 bar year, read his Chair's Corner column from the March 2007 issue of *GPSOLO* magazine.

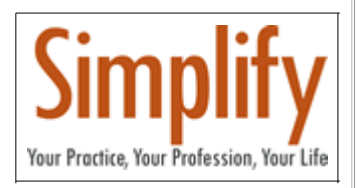

#### Division Honors…

Outgoing Chair Macy and Incoming Chair McLennan accepted a certificate on behalf of the GP|Solo Division from the ABA Commission on Mental and Physical Disability Law recognizing the Division's 2007 Goal IX Honor Roll achievement.

The ABA's Goal IX seeks "to promote full and equal participation in the legal profession by minorities, women and lawyers with disabilities." Each Commission's report includes an Honor Roll of those ABA entities that have demonstrated the ABA's commitment in this area. The Report points out that the Division was the only entity to have a person of disability participate in its CLE programming and author one of its publications. (Download the Complete 2007 Goal IX Report from the ABA's Commission on Mental and Physical Disability Law Website.)

## <span id="page-23-0"></span>Contacts and Legal Stuff

John P. Macy Former GPSSF Division Chair Arenz Molter Macy & Riffle SC 720 N. East Ave. Waukesha, WI 53186-4800 262.548.1340 jmacy@execpc.com

Jeffrey Allen *Technology eReport* Editor Graves & Allen 436 14th St. Oakland, CA 94612-2716 510.839.8777 jallenlawtek@aol.com

jennifer j. rose Former Editor-in-Chief, *GPSolo* JR de Alarcon 28 Col. Santa Maria de Guido 58090 Morelia **MEXICO** 52.443.323.5283 jenniferrose@abanet.org

## *Technology eReport* Editorial Board

Wells Anderson Active Practice LLC 5200 Willson Rd. #150 612.791.0471

Daniel Coolidge Coolidge & Graves 108 Bible Hill Rd. Warner, NH 03278 603.456.2532

Bruce Dorner Dorner Law Office 80 Nashua Rd. Londonderry, NH 03053-3426 603.434.2230 callmylawyer@attglobal.net

Patricia Joyce Law Office of Patricia M. Joyce 230 Chestnut Dr. East Greenwich, RI 02818 401.885.7200

Ross Kodner Microlaw Inc. 2320 West Camden Road Milwaukee, WI 53209 414.476.8433 rkodner@microlaw.com

Alan Pearlman Alan Pearlman, LTD 707 Skokie Blvd, Ste. 600 Northbrook, IL 60062 847.205.4383

Natalie Thornwell State Bar of Georgia 104 Marietta St. NW Atlanta, GA 30303 404.572.8770

J. Anthony Vittal Credit.Com Inc. 550 15th St., Ste. 37 San Francisco, CA 94103 415.901.1561 tony.vittal@abanet.org

## ABA Staff

Tom Campbell ABA Publishing *Technology eReport* Editor

Gordon Wright *Technology eReport* Design and Production

#### Free Permission for Reproduction

The authors of the articles in this newsletter have granted permission for reproduction of the text of their articles for classroom use in an institution of higher learning and for use by not-for-profit organizations, provided that such use is for informational, noncommercial purposes only and that any reproduction of the article or portion thereof acknowledges original publication in this issue of *GPSolo Technology eReport*, citing volume, issue, and date, and includes the title of the article, the name of the author, and the legend "Reprinted by permission of the American Bar Association." In addition, please send a copy of your reuse to ABA address above.

Copyright © 2007 American Bar Association.